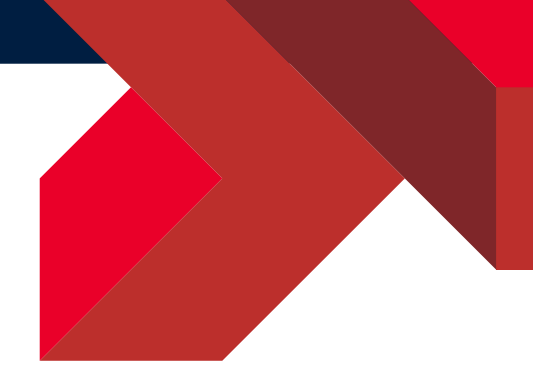

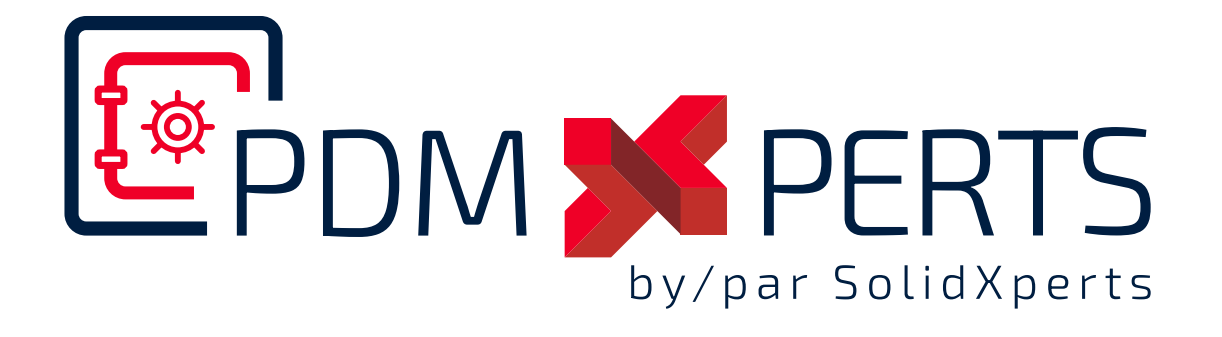

# **PDMXperts 2023 Nouveautés**

Pour  $\frac{2}{\sqrt{2}}$  solid WORKS PDM Professionnel

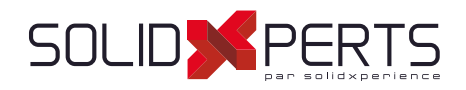

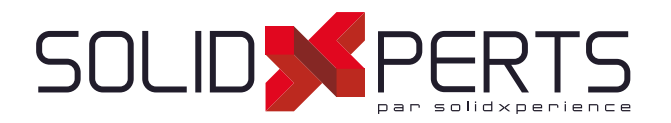

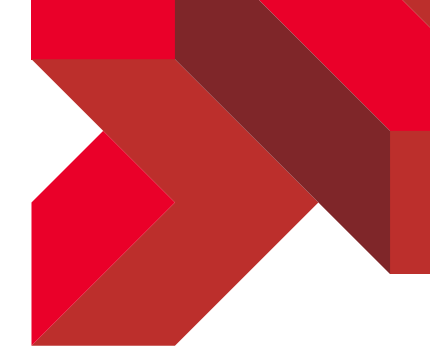

# Table des matières

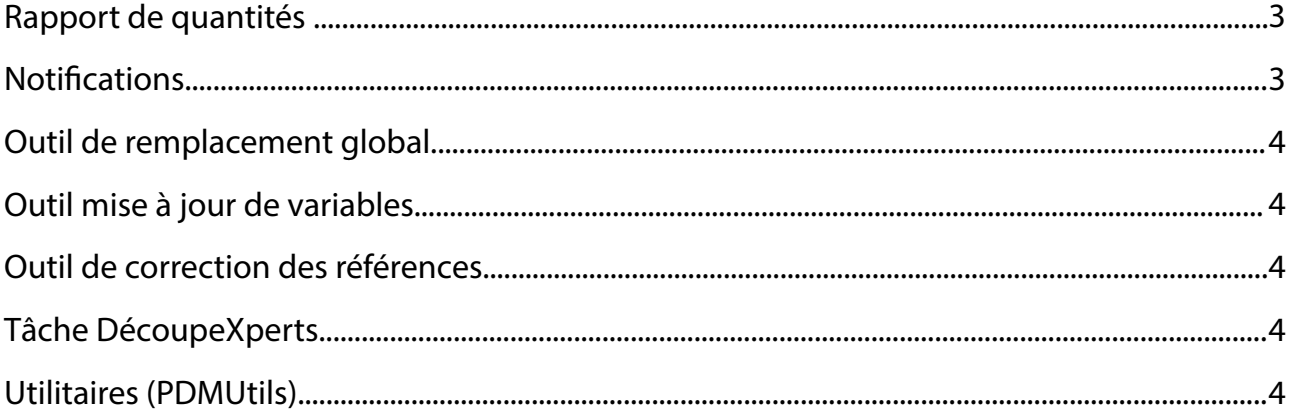

 $\overline{\mathbf{z}}$ 

support@solidxperts.com

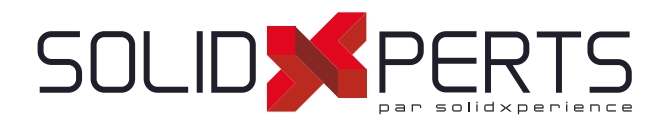

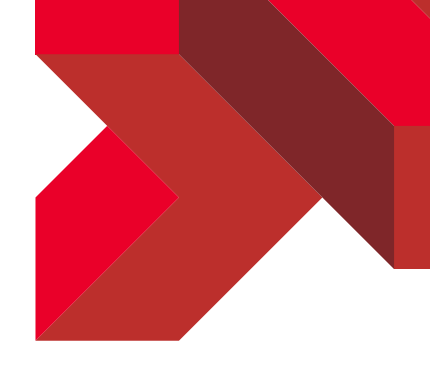

### Rapport de quantités

L'outil Rapport de quantité est disponible depuis longtemps dans la suite d'outils OutilsXperts pour SOLIDWORKS. Cet outil est maintenant disponible directement dans le menu de bouton de droite de l'explorateur de fichiers de PDM. Il n'est donc plus nécessaire d'ouvrir l'assemblage à analyser dans SOLIDWORKS, il suffit de faire le bouton de droite sur cet assemblage et de lancer l'outil.

#### **Notifications**

L'outil de notifications offre maintenant la possibilité de régler des conditions d'envoi. La nouvelle fenêtre contient donc une nouvelle section pour la gestion de ces conditions :

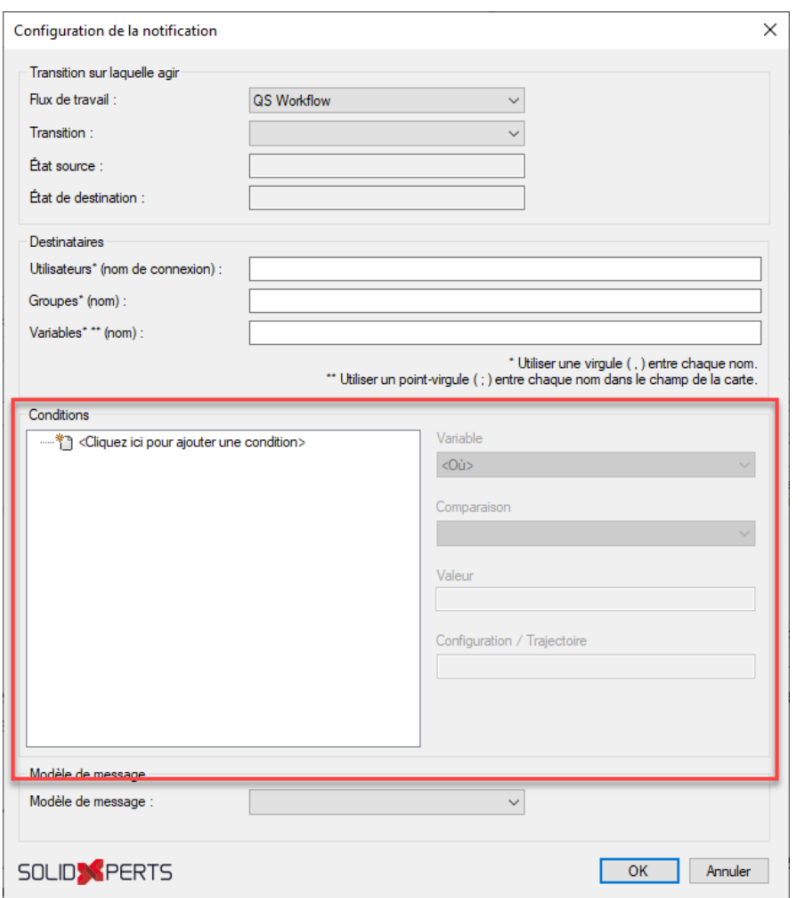

**Support Technique** 877-824-3379<br>support@solidxperts.com

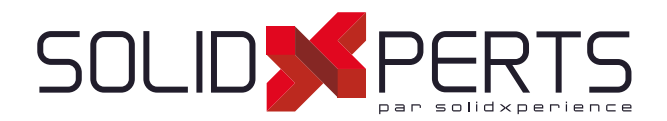

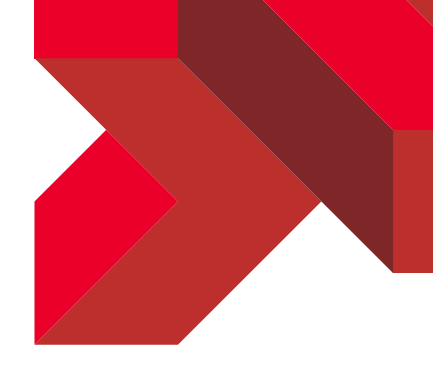

## Outil de remplacement global

L'outil offre maintenant les améliorations suivantes :

- Remplacement d'une configuration spécifique : il est maintenant possible de sélectionner une configuration pour le fichier à remplacer et une pour le fichier de remplacement.
	- Remplacement d'un fichier par un fichier du même nom.
- Un rapport est affiché à la fin du traitement.

### Outil mise à jour de variables

Cet outil permet maintenant de traiter des propriétés, en plus des variables. Voir l'aide pour plus d'information.

#### Outil de correction des références

La fenêtre principale de cet outil a été refaite et permet maintenant de réparer plusieurs fichiers à la fois. Le principe de réparation reste le même, c'est la gestion de la liste des fichiers qui a été grandement améliorée.

### Tâche DécoupeXperts

Une nouvelle page a été ajoutée à l'interface de définition de la tâche afin de permettre la gestion des configurations à traiter.

### Utilitaires (PDMUtils)

Il est maintenant possible d'obtenir la mise à jour d'une variable de carte d'un fichier 3D (SLDPRT, SLDASM) selon la création ou l'effacement d'une mise en plan associée. Cette information peut donc être utilisée, par exemple, dans des conditions de transition de flux de travail.

support@solidxperts.com